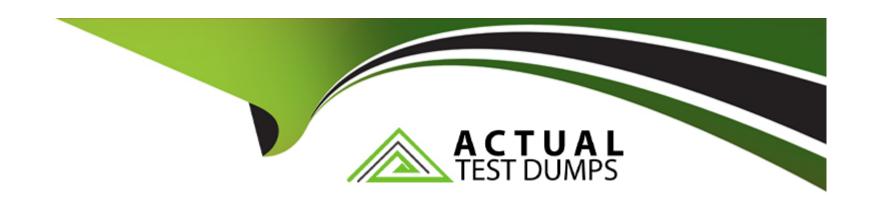

# Free Questions for E20-393 by actualtestdumps

Shared by Barron on 15-04-2024

For More Free Questions and Preparation Resources

**Check the Links on Last Page** 

# **Question 1**

**Question Type:** MultipleChoice

Which UEM/CLI command is used to verify the FC ports designated as synchronous on the SPs?

### **Options:**

- A- /remote/sys show --lc
- B- /remote/sys show --detail
- C- /remote/sys show --summary
- D- /remote/sys show --sp

#### **Answer:**

В

### **Question 2**

**Question Type:** DragDrop

A user needs to re-image a Dell EMC Unity Storage Processor and resume normal operations. What is the correct sequence of steps to complete this task using Unisphere?

| Wait at least 20 minutes until operation is completed  | STEP 1 |  |
|--------------------------------------------------------|--------|--|
| Place affected Storage Processor in Service Mode       | STEP 2 |  |
| Answer:<br>Select Reboot under Storage Processor tasks | STEP 3 |  |
| Select Reimage under Storage Processor tasks           | STEP 4 |  |

### **Question 3**

#### **Question Type:** MultipleChoice

A Storage administrator needs to expand their FAST Cache by 400 GB. The current configuration consists of two 400 GB SAS Flash 2 drives.

What can be used to expand the FAST Cache?

#### **Options:**

A- Two 200 GB SAS Flash 2 drives

B- Two 400 GB SAS Flash 2 drives

- C- Four 200 GB SAS Flash 3 drives
- D- One 400 GB SAS Flash 2 drive

#### **Answer:**

Α

# **Question 4**

**Question Type:** MultipleChoice

What is a connectivity rule for a host that connects to multiple Dell EMC Unity systems?

### **Options:**

- A- Host must connect to all the arrays using a single protocol
- B- Host can connect to different arrays with different protocols
- C- iSCSI protocol is required to connect a host to multiple arrays
- D- CNA connections to host must be used with alternating protocols

| Answer:                                                                                         |
|-------------------------------------------------------------------------------------------------|
| В                                                                                               |
|                                                                                                 |
|                                                                                                 |
| Question 5                                                                                      |
| Question Type: MultipleChoice                                                                   |
|                                                                                                 |
| In Unisphere, where can a storage administrator create an asynchronous LUN replication session? |
|                                                                                                 |
|                                                                                                 |
| Options:                                                                                        |
| A- LUN Properties window only                                                                   |
| B- Replication page only                                                                        |
|                                                                                                 |
| C- Replication page or the LUN Properties window                                                |
| D- LUN Creation wizard or the LUN Properties window                                             |
|                                                                                                 |
| Avanuan                                                                                         |
| Answer:                                                                                         |

Α

# **Question 6**

#### **Question Type:** MultipleChoice

A storage administrator notices that all the configured HOST I/O Limits policies are Globally Paused.

How can the administrator put these policies into the Active state?

### **Options:**

- A- Select the Resume option on the Host I/O Limits Settings page
- B- Select the Resume action for each Host I/O limits policy
- C- Select the Active action for each Host I/O Limits policy
- D- Select the Active option on the Host I/O Limits Settings page

#### **Answer:**

В

# **Question 7**

**Question Type:** MultipleChoice

In Unisphere, a storage administrator has inadvertently disabled Data Reduction on an existing LUN.

What would result from this action?

### **Options:**

- A- A background LUN migration occurs, moving the data to a new LUN where it is inflated. New data is neither deduplicated nor compressed.
- B- Existing data is left in its current state. New data is neither deduplicated nor compressed.
- **C-** Existing data is dynamically inflated to its full size, undoing the impact of deduplication and compression. New data is neither deduplicated nor compressed.
- D- Data Reduction, once enabled, cannot be disabled. New data is deduplicated or compressed.

#### **Answer:**

В

### To Get Premium Files for E20-393 Visit

https://www.p2pexams.com/products/e20-393

### **For More Free Questions Visit**

https://www.p2pexams.com/dell-emc/pdf/e20-393

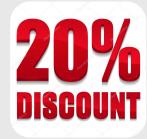